# **Marlin**

*Release 0.1*

**Dimitar Bogdanov**

**May 20, 2022**

# **CONTENTS**

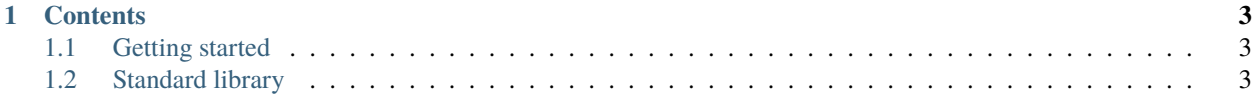

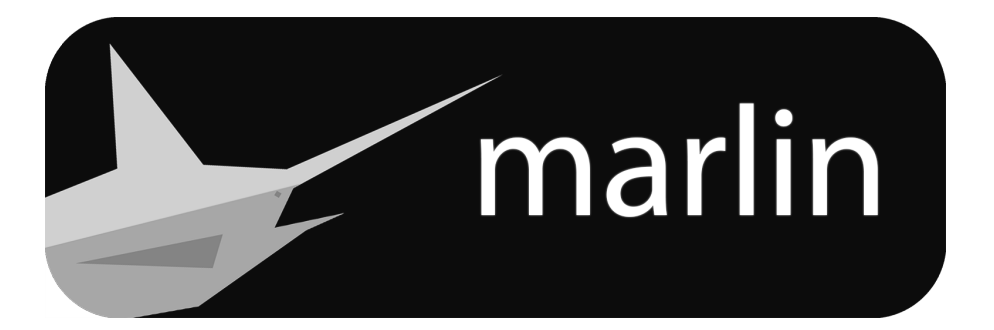

**Marlin** is a simple and intuitive programming language.

Check out the getting-started section for further information.

**Note:** This project is under active development.

#### **CHAPTER**

### **ONE**

### **CONTENTS**

## <span id="page-6-1"></span><span id="page-6-0"></span>**1.1 Getting started**

*TODO*

# <span id="page-6-2"></span>**1.2 Standard library**

#### **1.2.1 Contents**

#### std **module**

This module contains the most basic utilities of the language.

#### Empty **class**

A class that contains nothing. This can be used in e.g. a generic class instance, where the type is irrelevant.

#### Exception **class**

*No documentation yet.*

#### Int32 **class**

Represents a 32 bit integer.

#### Object **class**

Base object class. All other classes should derive from this class.

#### Type **class**

Represents a type.

#### std.native **module**

This module contains types that interface with LLVM's native code generator.

#### ArrayInterface **class**

Represents a static array.